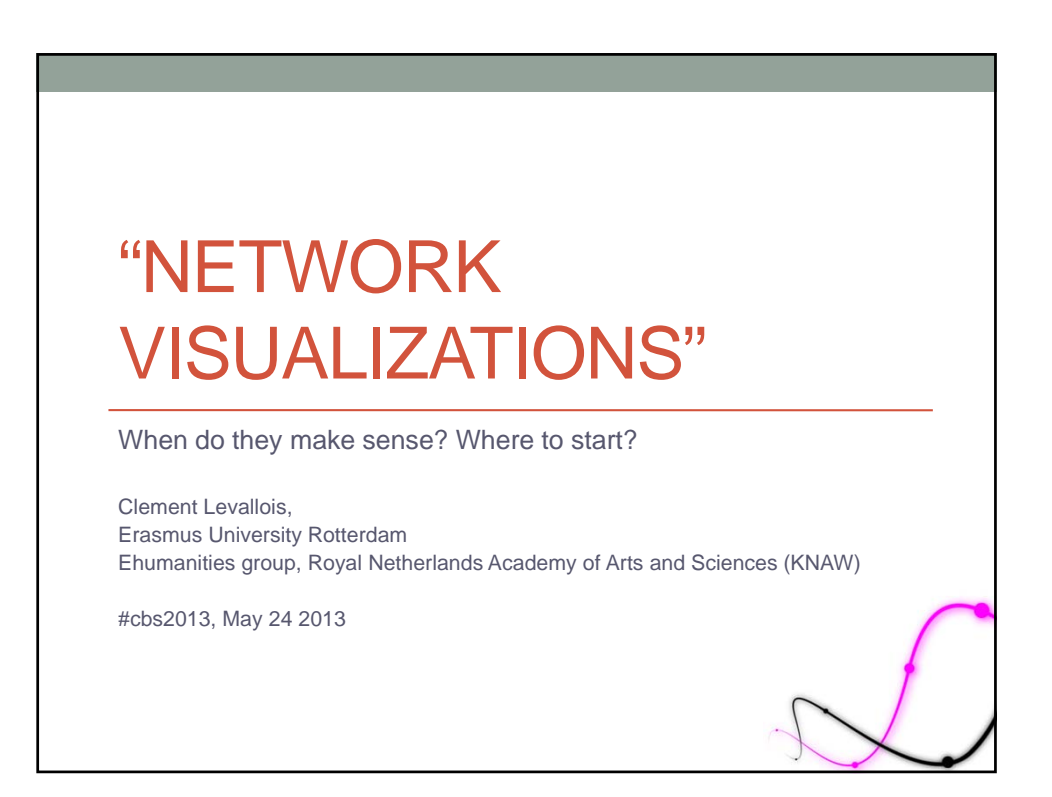

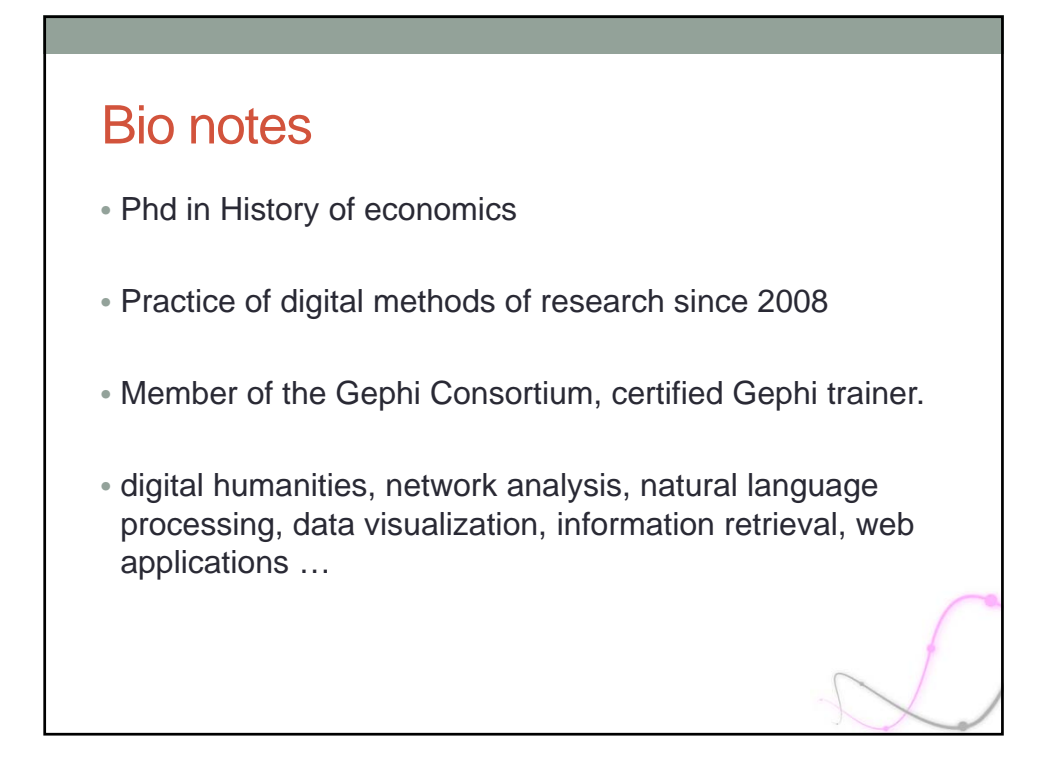

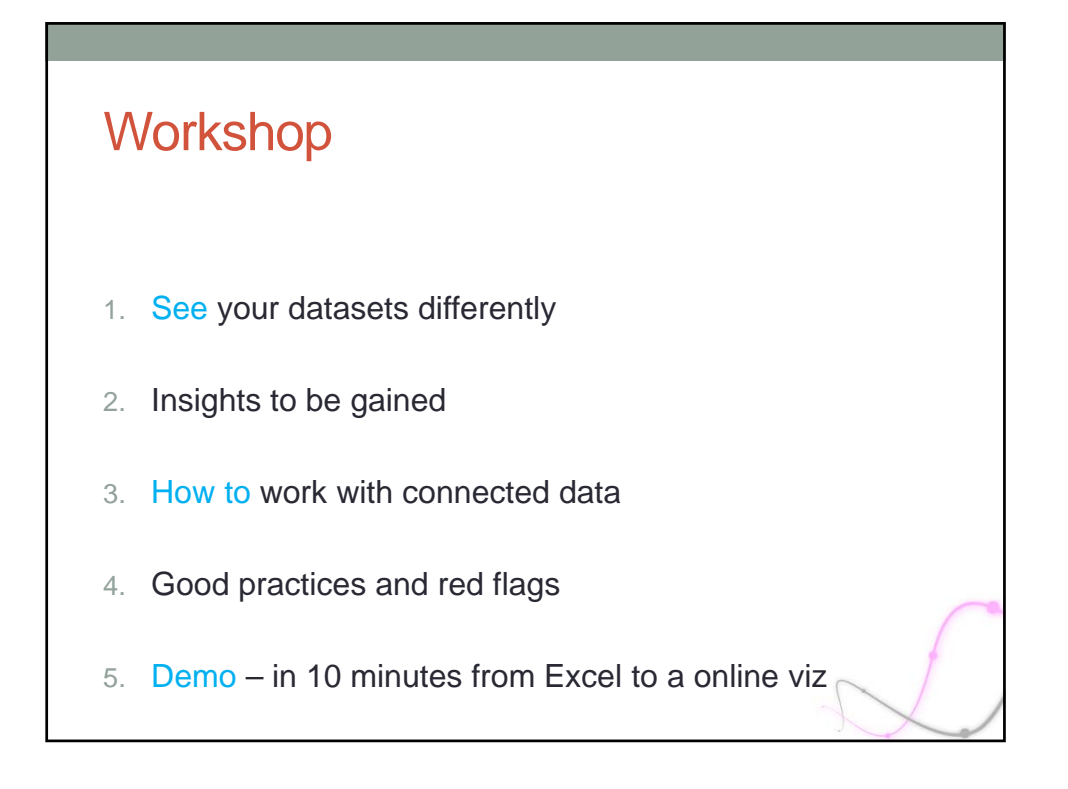

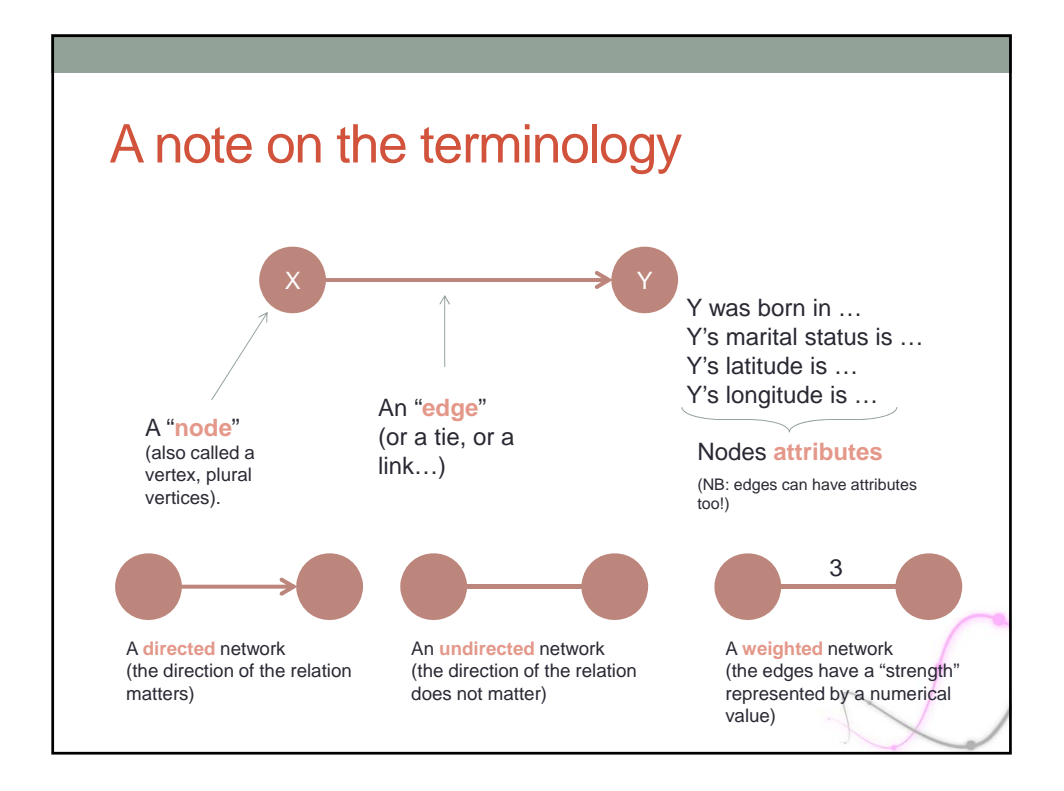

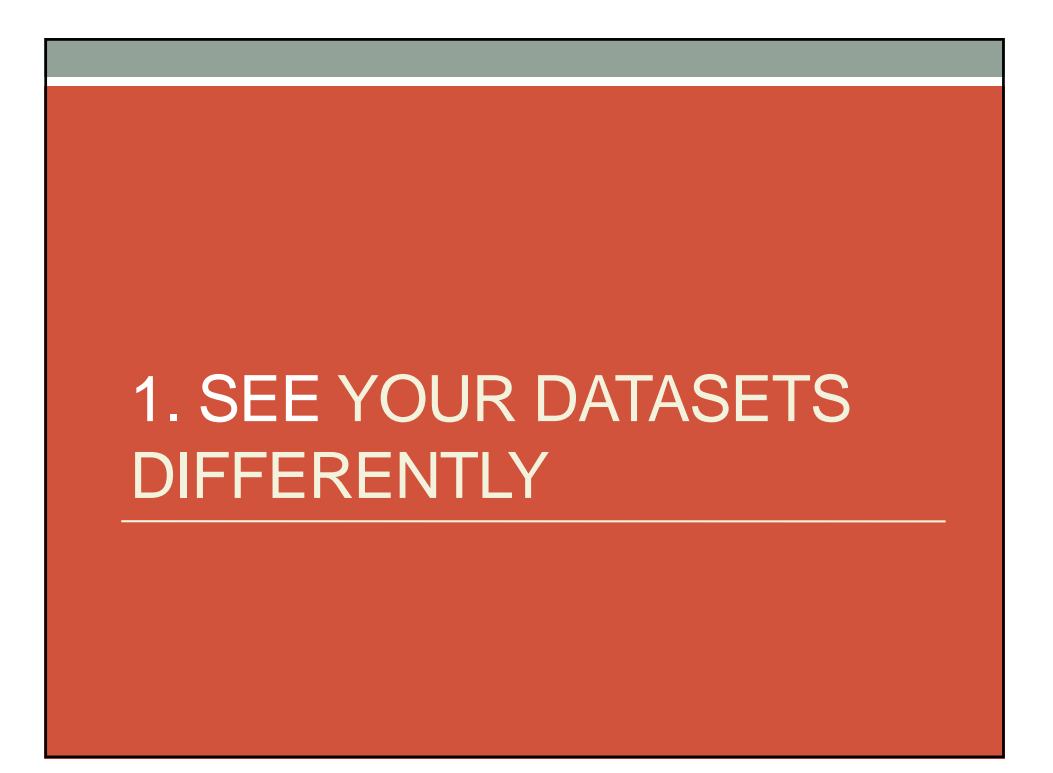

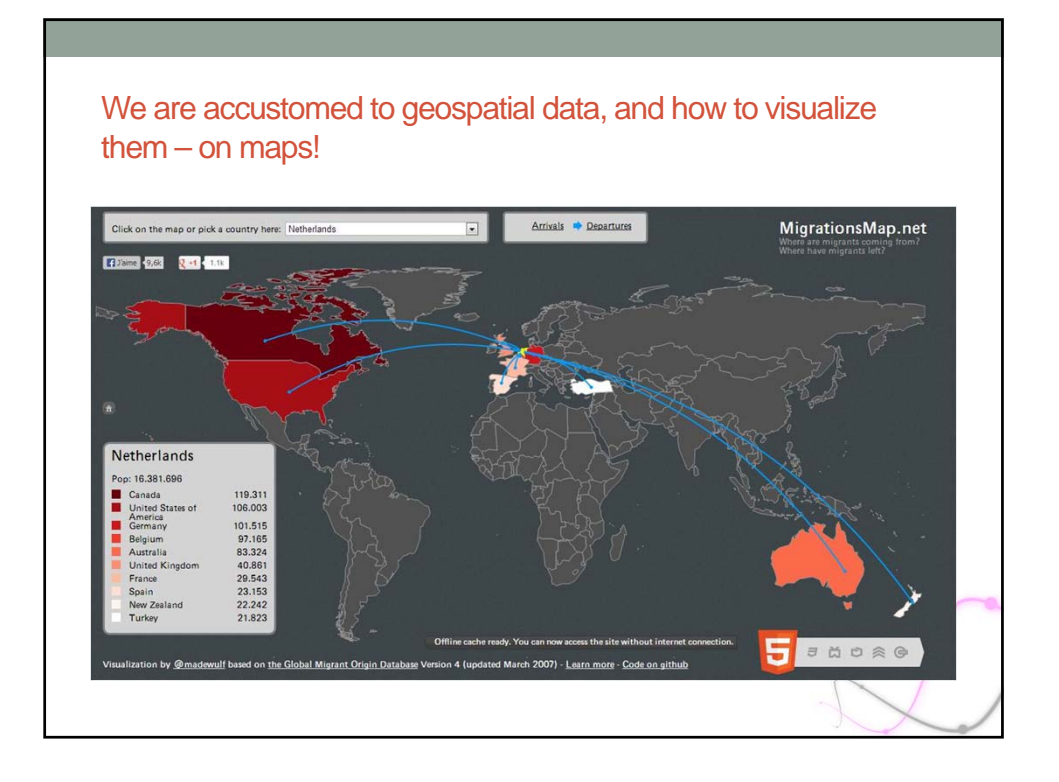

3

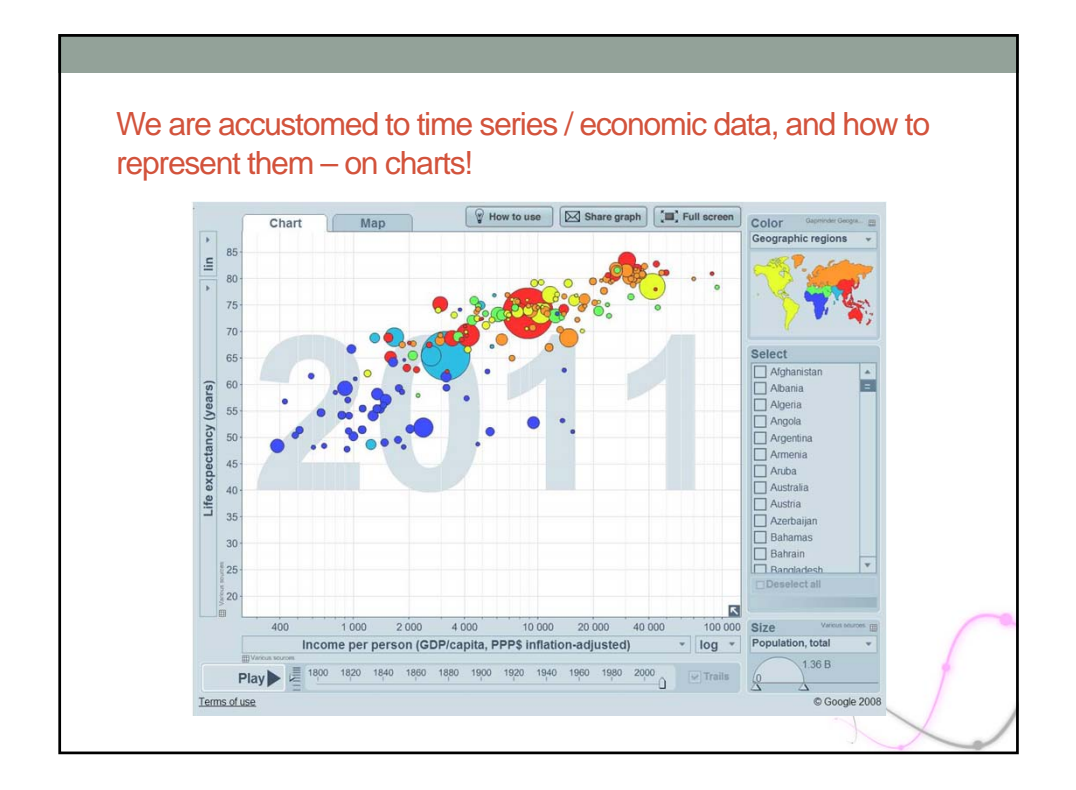

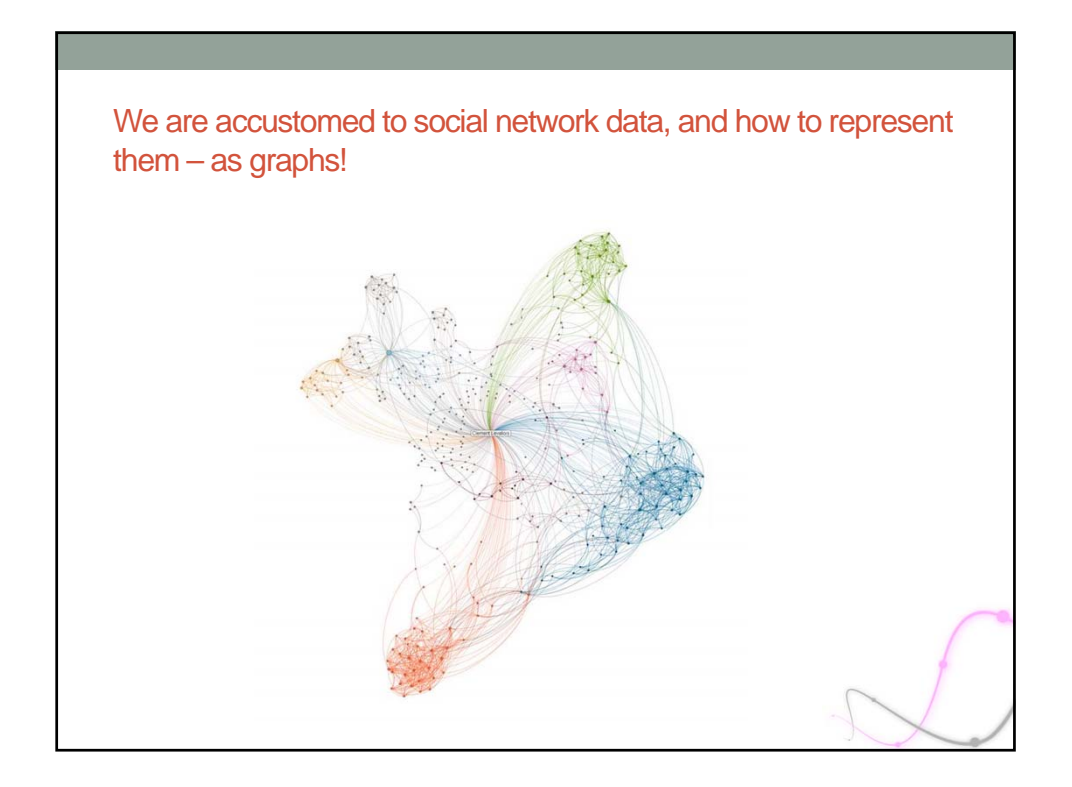

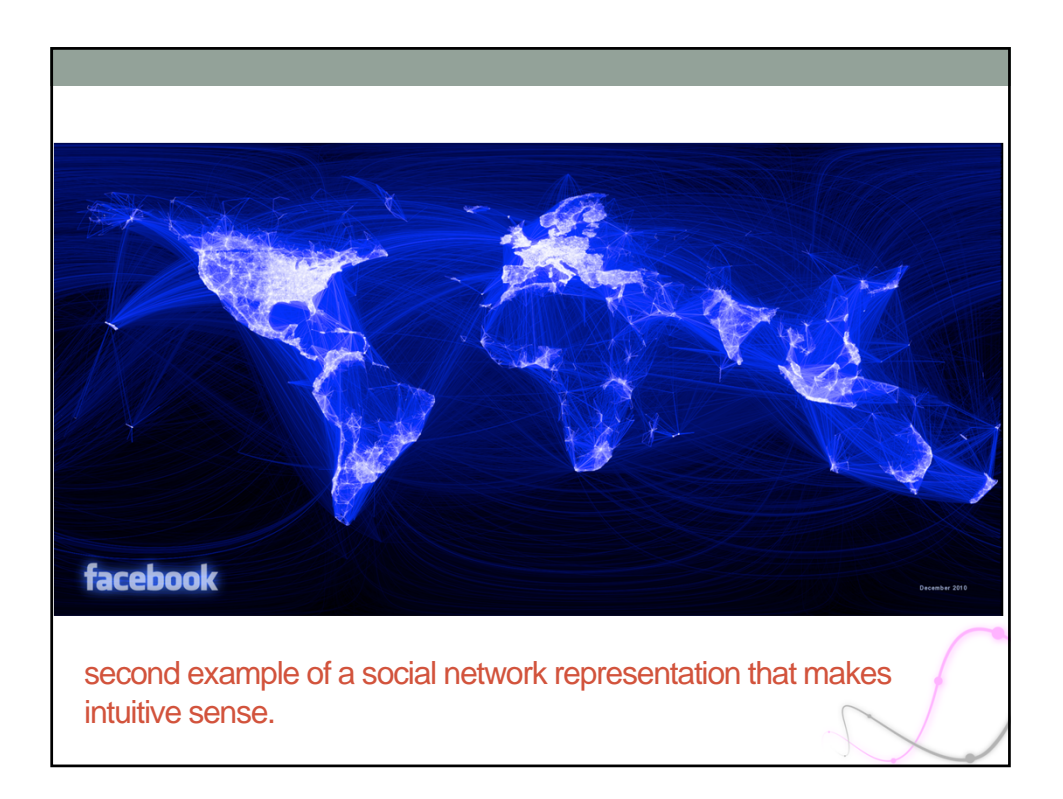

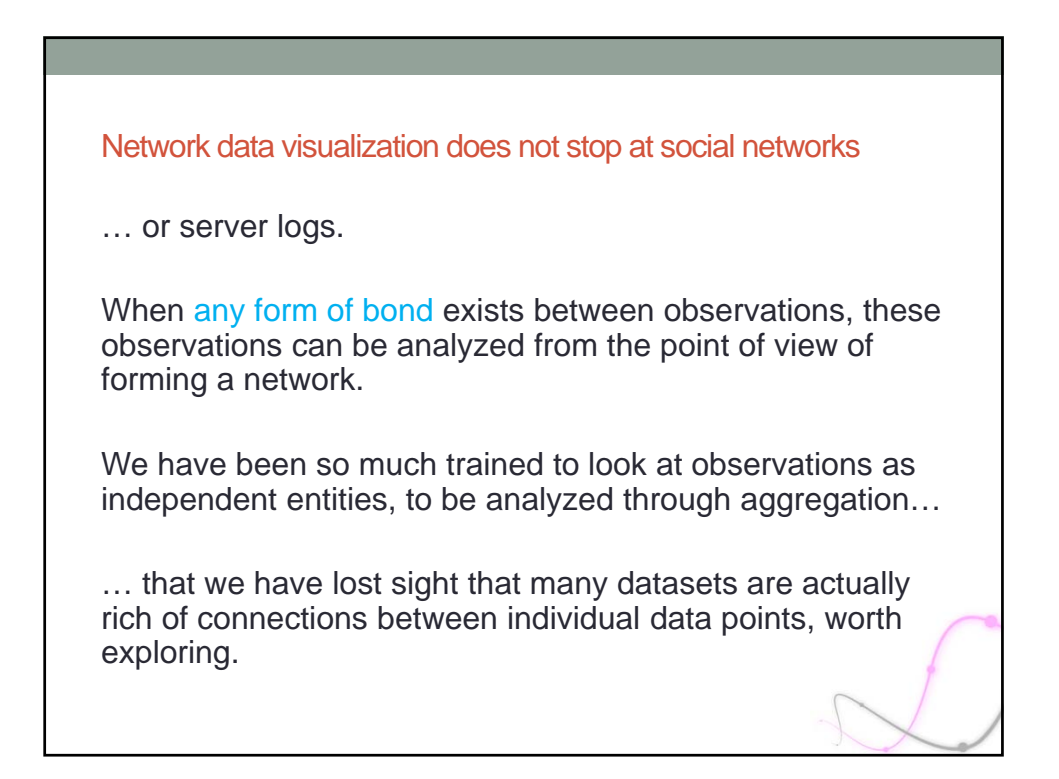

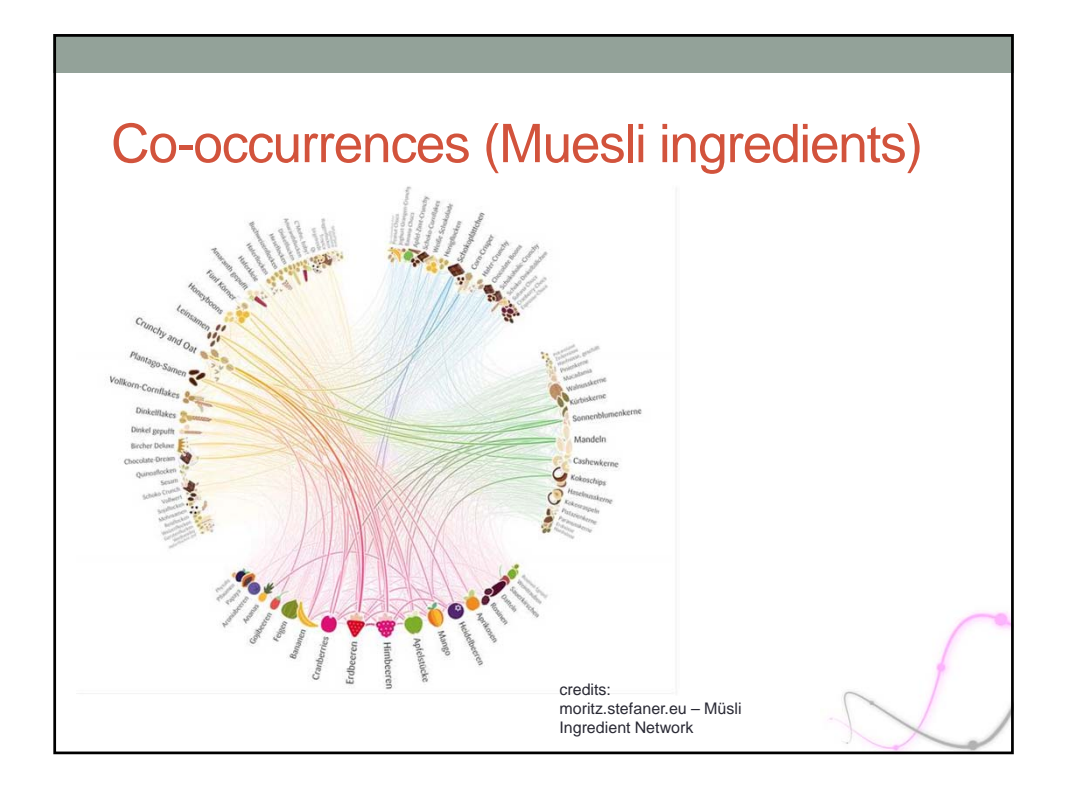

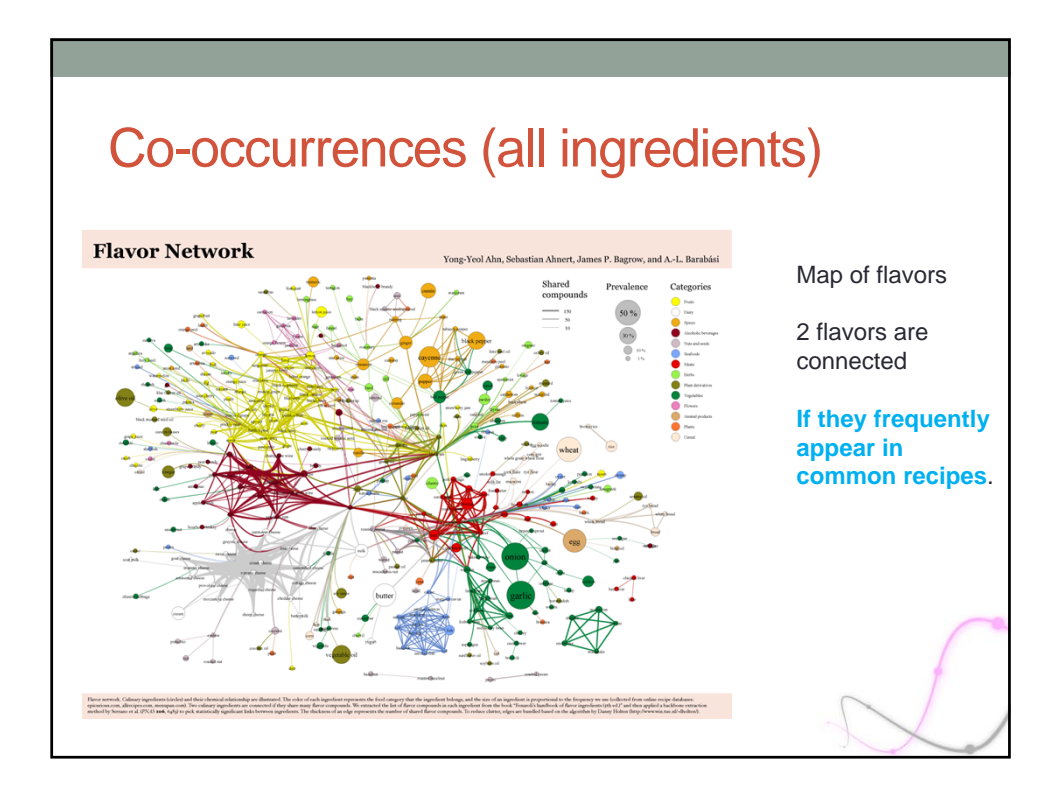

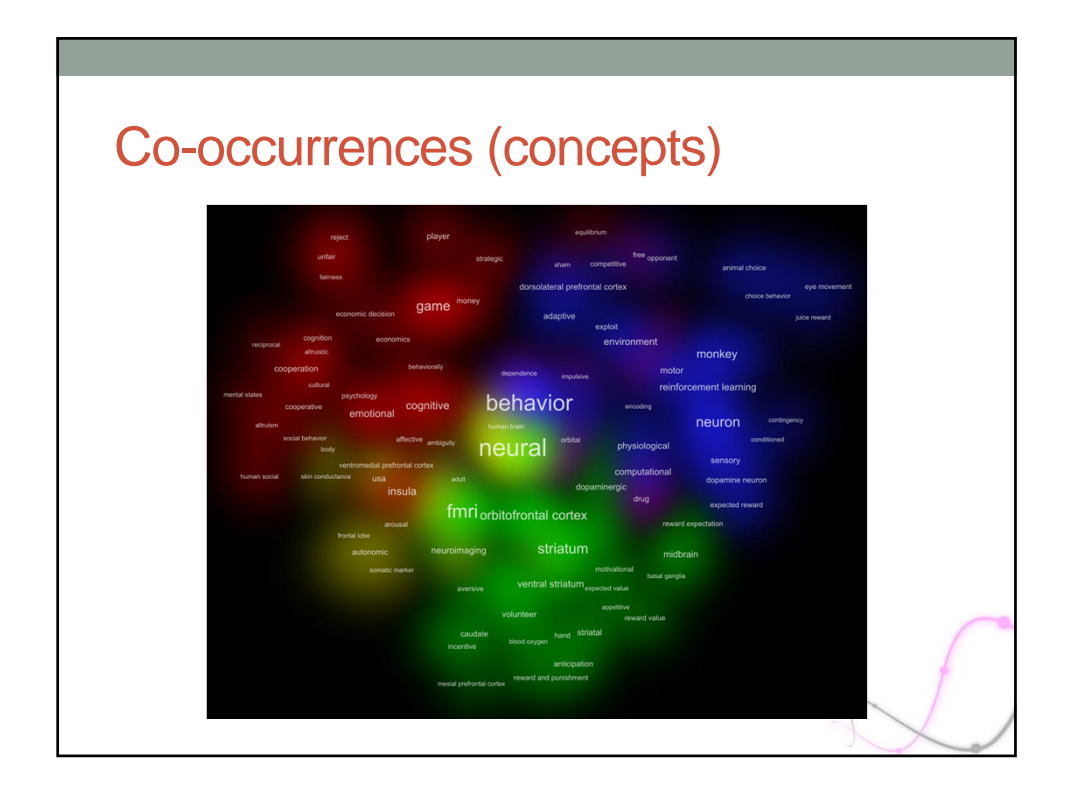

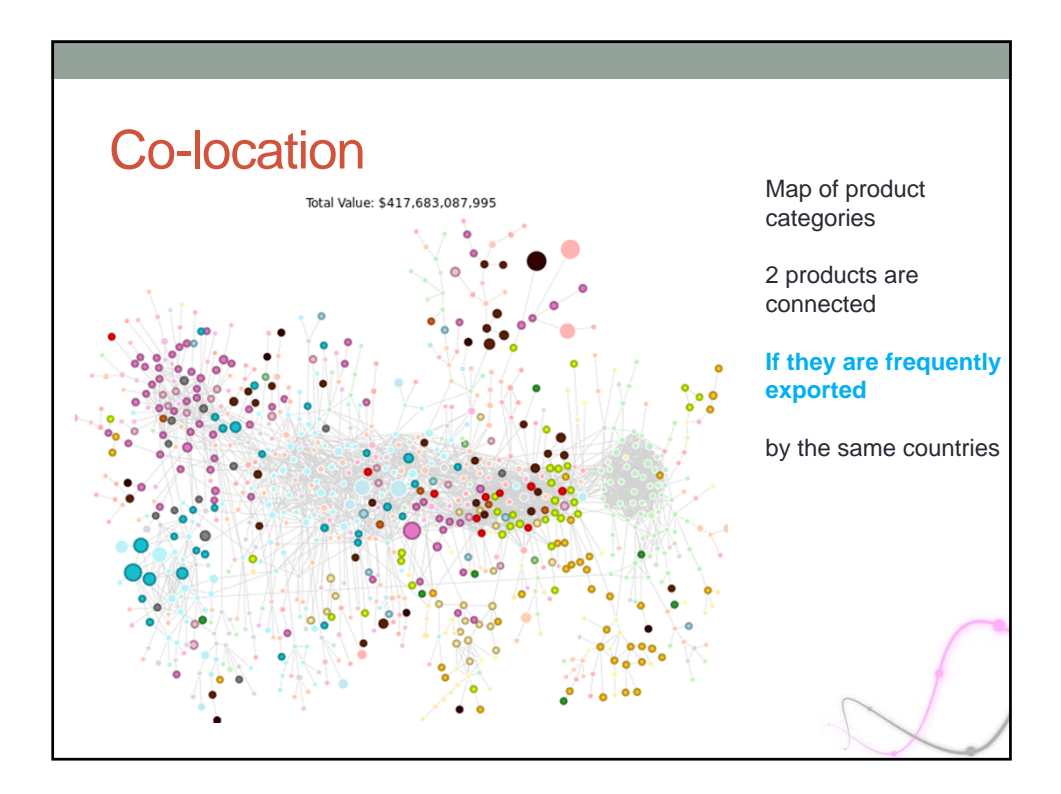

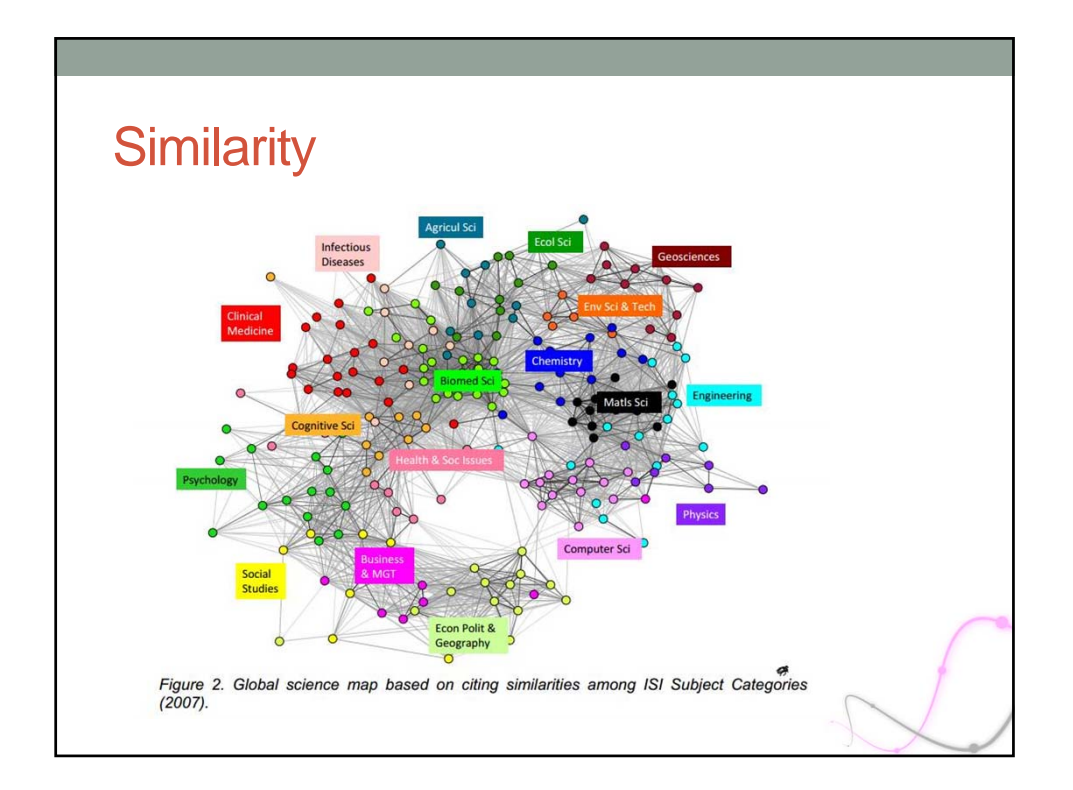

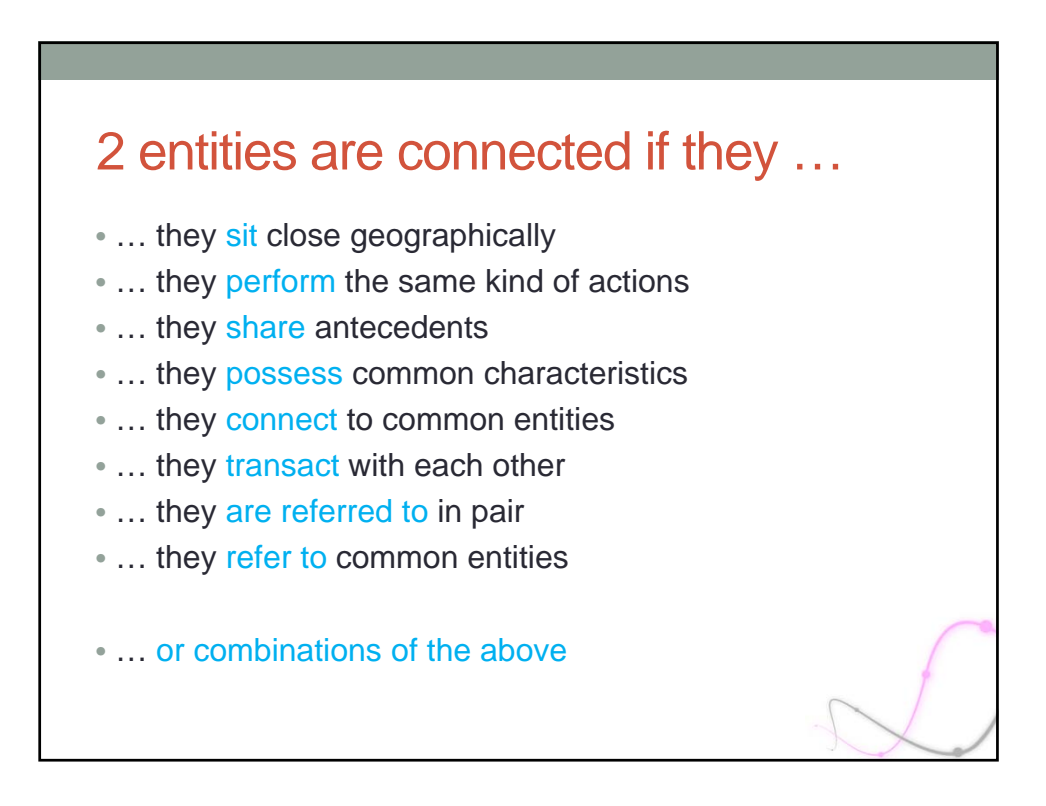

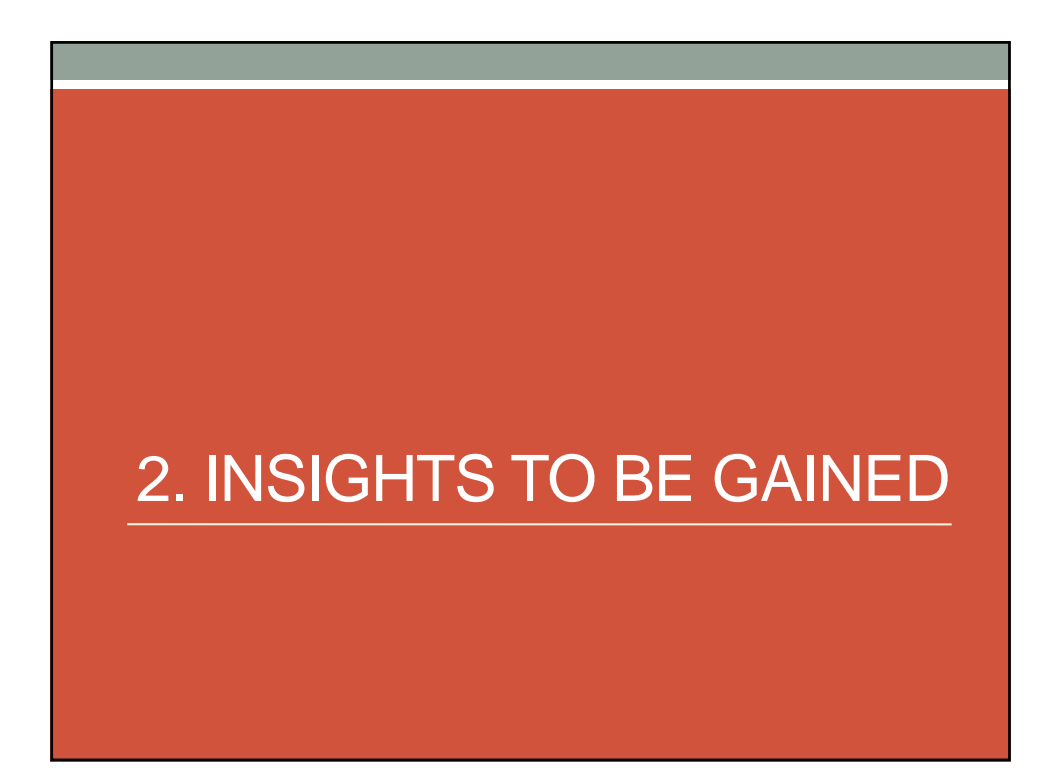

## 1. Community detection

- A community / cluster is a group of nodes more densely connected with each other than with the rest of the network.
- How to define "more densely connected", and how to calculate it efficiently, is research in progress.
- Two options:
	- Disjoint communities
	- Overlapping communities
	- => Research on disjoint communities is currently more advanced.

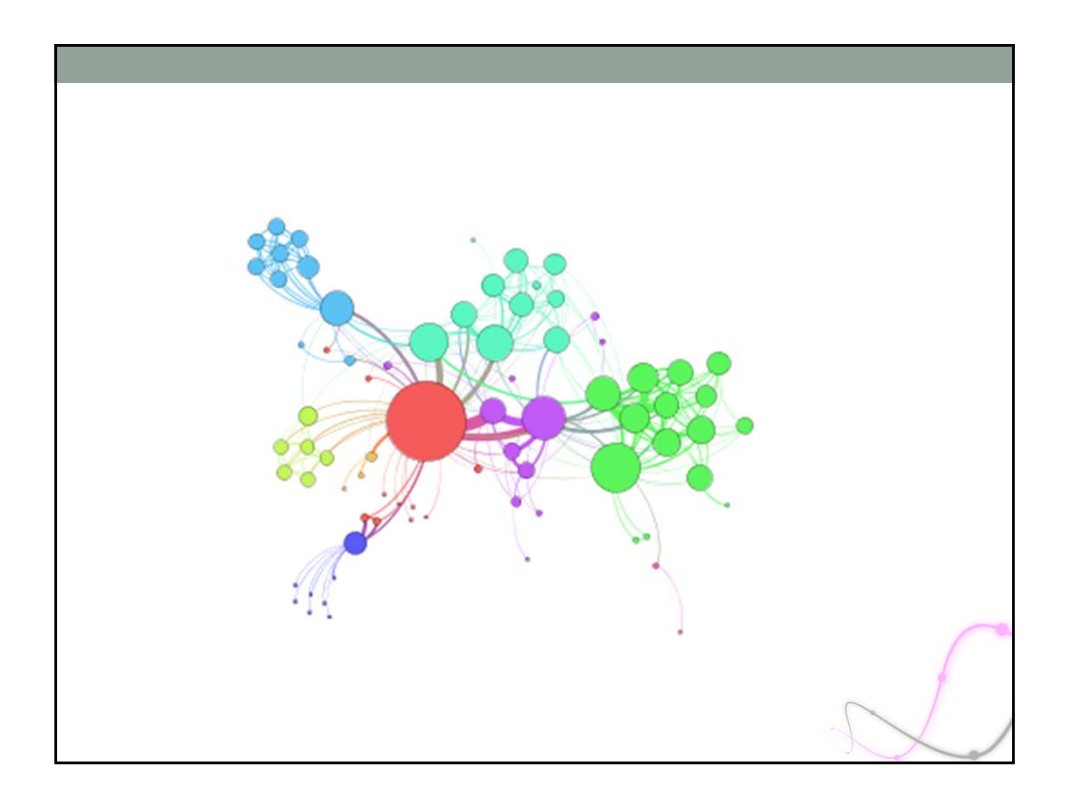

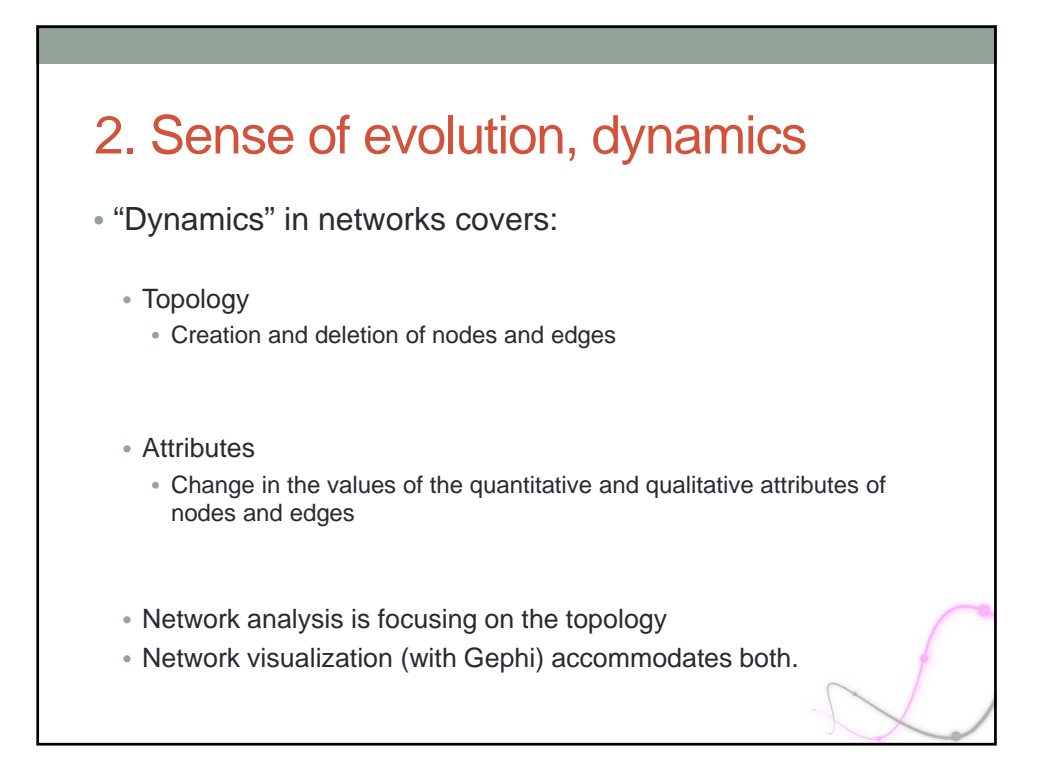

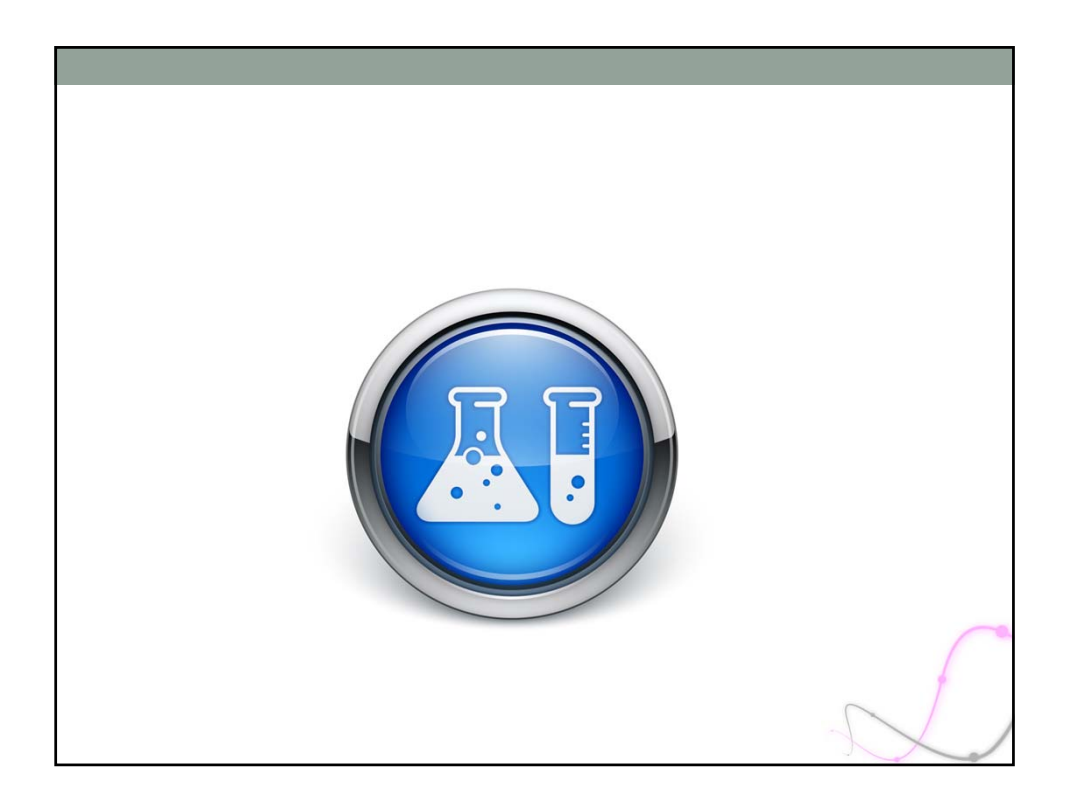

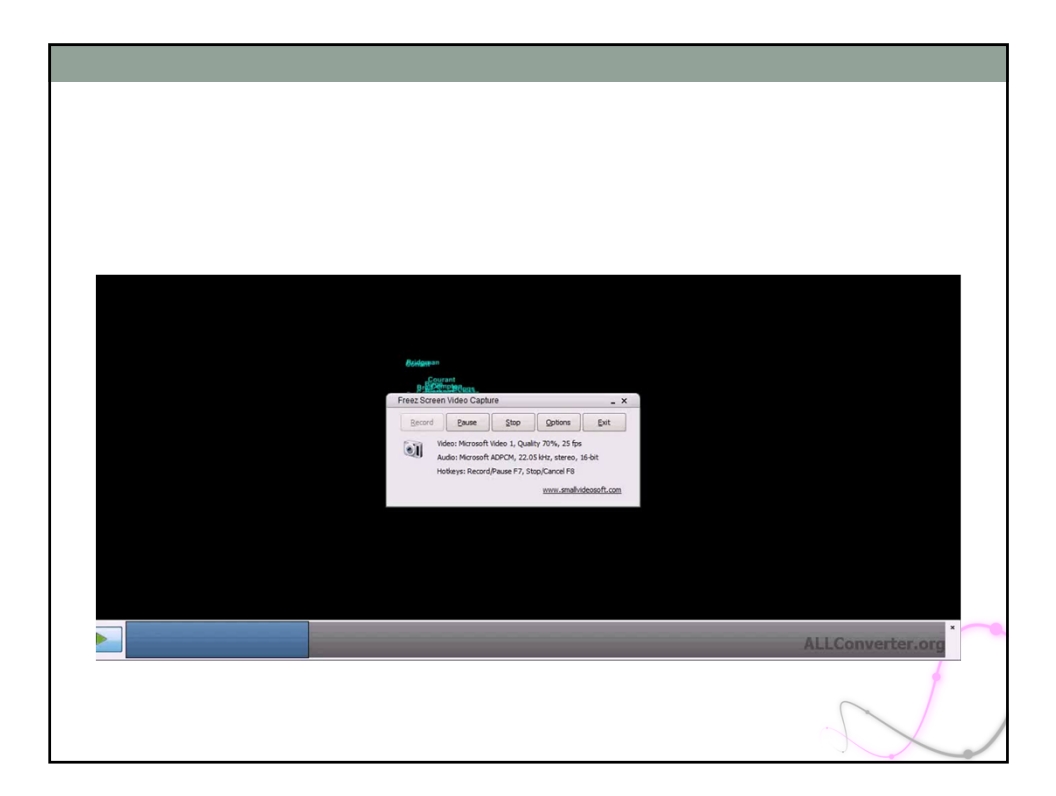

![](_page_11_Figure_1.jpeg)

![](_page_11_Figure_2.jpeg)

## 3. HOW TO WORK WITH CONNECTED DATA

![](_page_12_Figure_2.jpeg)

![](_page_13_Figure_1.jpeg)

![](_page_13_Figure_2.jpeg)

![](_page_14_Figure_1.jpeg)

![](_page_14_Picture_2.jpeg)

![](_page_15_Figure_1.jpeg)

![](_page_15_Figure_2.jpeg)

![](_page_16_Figure_1.jpeg)

![](_page_16_Picture_2.jpeg)

![](_page_17_Figure_1.jpeg)

![](_page_17_Picture_2.jpeg)

![](_page_18_Figure_1.jpeg)

![](_page_18_Picture_2.jpeg)

![](_page_19_Figure_1.jpeg)

![](_page_19_Picture_2.jpeg)

![](_page_20_Picture_1.jpeg)

![](_page_20_Picture_2.jpeg)

![](_page_21_Figure_1.jpeg)

![](_page_21_Picture_2.jpeg)

## **Credits**

- Migration map
	- Martin de Wulf, 2010
	- http://migrationsmap.net
- GapMinder
	- Gapminder.org
- LinkedIn Map
- http://inmaps.linkedinlabs.com
- Facebook network of friendships
	- Paul Butler, 2010.
	- https://www.facebook.com/note.php?note\_id=469716398919
- Musli ingredient network
	- Moritz Stefaner, 2012
	- http://moritz.stefaner.eu/projects/musli-ingredient-network/
- Flavor network
	- Yong-Yeol Ahn, Sebastian E. Ahnert, James P. Bagrow & Albert-László Barabási, 2011
	- http://www.nature.com/srep/2011/111215/srep00196/fig\_tab/srep00196\_F2.html

![](_page_22_Figure_18.jpeg)